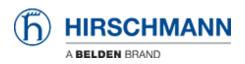

Kennisbank > Products > Discontinued Products > BAT-C > How to save remotely the config of a BAT-C ?

How to save remotely the config of a BAT-C ? - 2018-02-09 - BAT-C

Don't waste your time, this option isn't available (rel 2.3.8).

Nevertheless it's possible to load text files containing AT commands, that's why a ""load configuration"" button is present in the web interface in spite of a config canno't be saved.